## **Опис навчальної дисципліни вільного вибору**

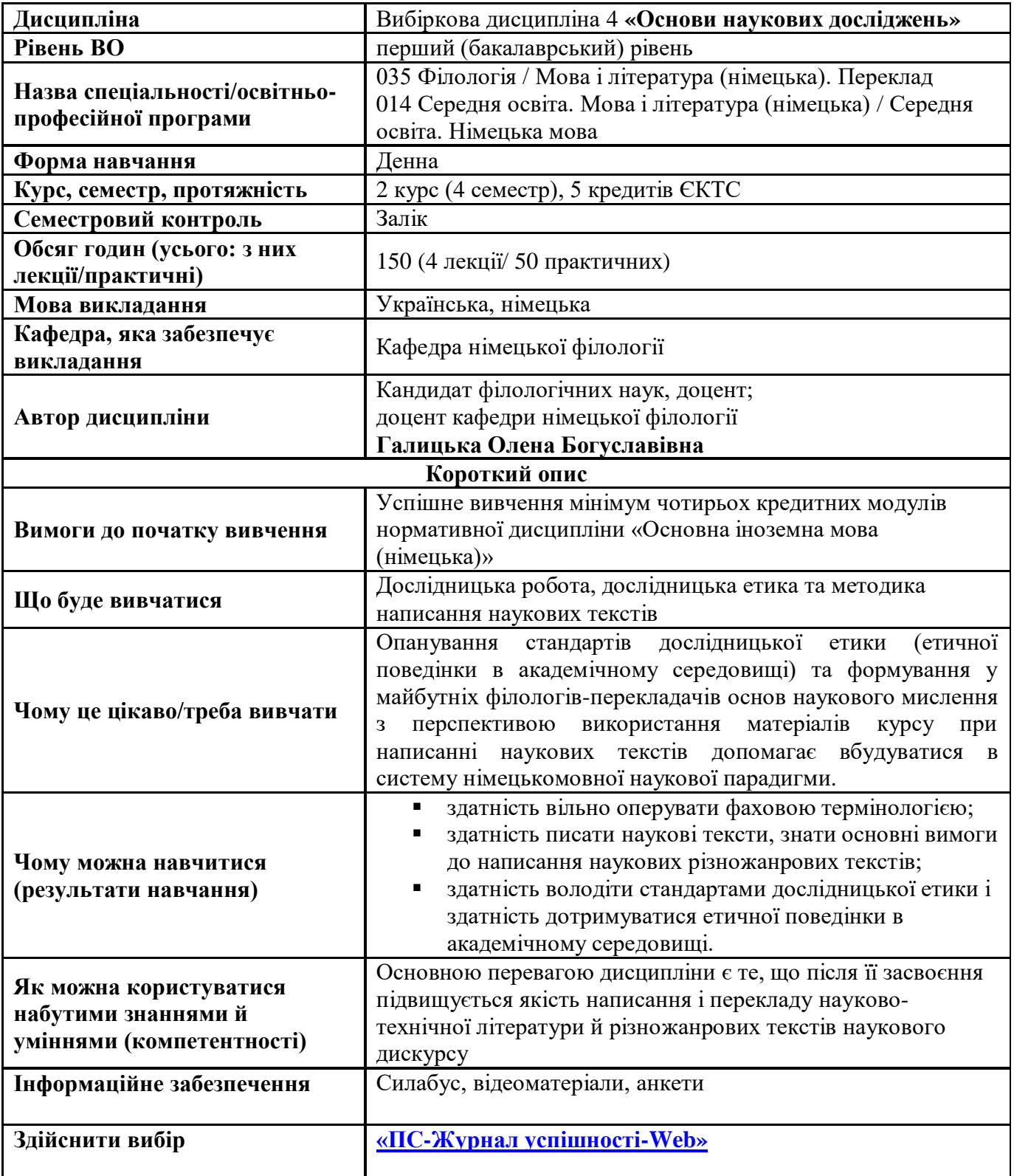